# <span id="page-0-0"></span>**Dell OptiPlex™ USFF Ө ‴₩₦ Dell™ 1909W AIO ‴‒₠ ө฿**

<u>RsmNelth-n-aND<sub>p</sub></u>  $e$ ฿ր  $K$ sn  $e$ ฿ր $\#D_e$ Pn  $-\sqrt[n]{D_{\theta}\Theta}$   $\mathbb{D}\mathbb{P}$ [‴₱₮₭](file:///C:/data/Monitors/1909WUSFF/he/ug/appendx.htm)

#### **‒ ր"ә‒ ‒₯դ‒ր , ‒ ₯ր**

.-₡ րӨ–₠ ր–฿Ө **ѳ฿Ө ₩™ Rsm™** *₯₡₡₮₡* Ө*−‴ ₯*₡₩ ₭₡₡₿₩ ր₯ 1**ր**₯**ր** 

.**ր₡₡**₯<del>₿</del>₧₯<del>₨₦₦</del>₥₡<del>₿</del>₩*-,₯₡₦*₪₳₴₦-әր₩᠆‴₦ѕ"₭₦₱₴₭₡₡₿₩₥₯<sub>₧</sub>₧**₥** 

.—₩₦–ә₡₭₱–өր*ⅈ)<sub>෦</sub>₡*ө₱₦ , –₥₦ ѕ "₭ ₦ –₱ә ₭₡₡₿₩ րր"ә :րր"ә /<u>∱</u>

**. ₩դ ‒₩ ր₯դ‒ր ә₦₦ ₡‒₭₡ ₦ ₪‒ ₭ ր" ₢₩₮₩Ө ₯դ₡₩ր . ‒ ‒₩ ‒₡‒₥"ր ₦₥ .Dell Inc 2008 ©**

. – ₮₡*ә ₡₦₥*Ө n – ₮ә Dell Inc. ₦ Өm,Ө – ₡ә ә₦₦ ₡nฺ₦m, n – ฿Ө n ѕ $\emph{I}_{\textrm{P}}$ n

-Bole -Bole Microsoft Corporation Microsoft (Department Microsoft Microsoft Microsoft Microsoft And Microsoft And Microsoft And Microsoft And Microsoft (Publish Microsoft Microsoft Microsoft And Microsoft And Microsoft An

.ր₩฿₯ ր₦ ₦ ₠ ₱ ₨₡₩‒ ր ₨₡₭₩₡₮ր ‒ә ₨₡ ‴₮₩ր ₨₡₭₩₡₮ր ₦₯ ‒₦₯Ө ₦ ₪₡₡₭₯ ‒ә ր₭₯₠ ₦₥₩ ր₭฿‒‴ ₯₭₩ . ₭₡ә ₦դ .₨ր₦ ₨₡ ฿‒₩₦ ‒ә ₨ ‒₦₯Ө₦ ‒₭₯‒₠ ‒ Ө‴₦ ₮‴₡₡ ր₦ ₡դ₥ ր" ₢₩₮₩Ө ₯₡₱‒ր₦ ₨₡₡‒ ₯ ₨₡ ‴ә ₨₡₩‒ ₨₡₭₩₡₮‒ ₨₡ ‴₮₩ ₨₡₭₩₡₮

1909Wf<del>ዌFeOo</del>Rsenլ

 **Rev.A00 2008 ₠₮‒өӨә**

[₪₥‒ ր ₰դ₦ ր "‴Ө](file:///C:/data/Monitors/1909WUSFF/he/ug/index.htm)

#### **ө฿ր ‒դ‒ә**

**Dell OptiPlex™ USFF Ө ‴₩₦ Dell™ 1909W AIO ‴‒₠ ө฿**

- <u>ր"₡ әր ₪₥</u> ●
- <u>฿</u>–₩<u>n –</u> <del><</del>–m ●
- <u>-sΘ-Rs#sN" ₡</u>–n₡'
	- **ө**Вр ₠₱₩ ●
- "₦₯₱<del>』</del>₦₥" ₦<del>₥</del>
- (USB (Universal Serial Bus ₩₩)
	- LCD <del>dioRs/NTs/P n/b/%WitH</del>
		- <u>ns−"‴₦ −₡‴₭n</u> ●

#### <span id="page-1-1"></span>**ր"₡ әր ₪₥‒**

.<u>Dell Rs*í),* s -฿</u> ,–**ր ₦**₥ Ѳ₡₥₮‴ ₨ә .Rs₡Ѳ₡₥ր ₦₥ә₦Ѳ₡ѕәҧ- .@AҸҧѲ*₨₡*๏฿<del>֊Ҹ</del>ฦ*ℝѕ₡Ѳ₡₥*ҏ₦₥ ₨₯*₯₡ѳ*₩₥ҽ฿ฦ

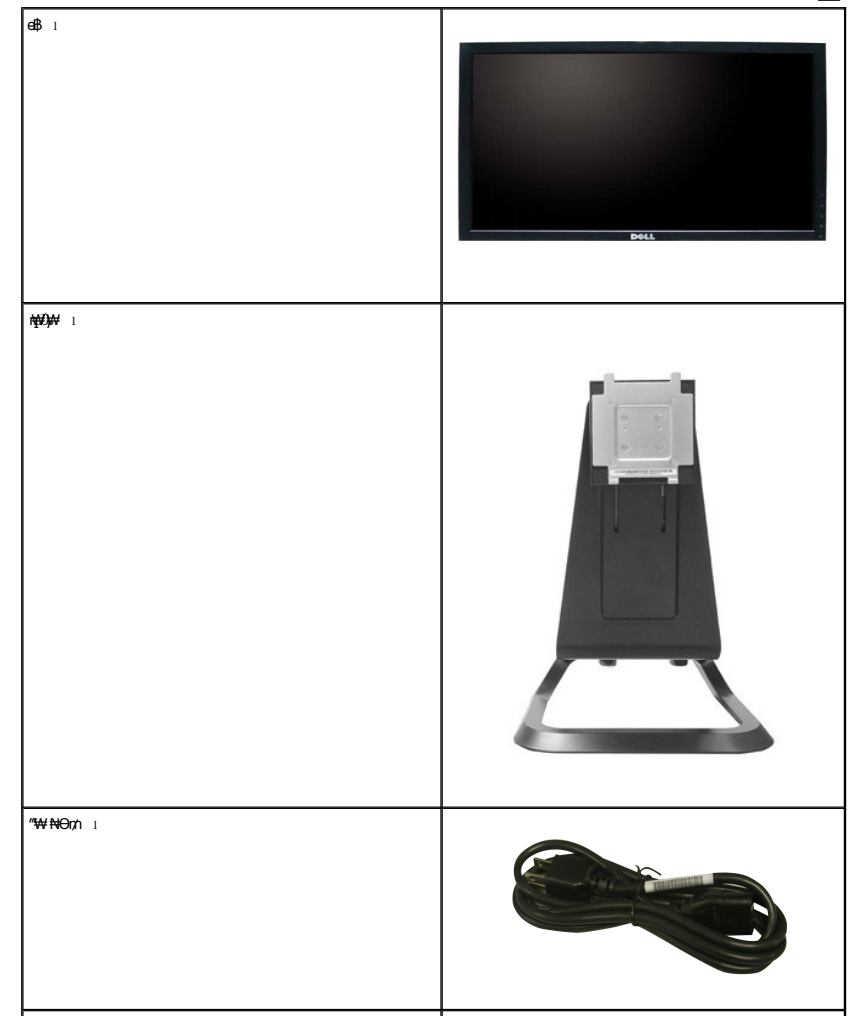

<span id="page-1-0"></span>. ₩₡-₮₩ -₿ÐΘ ₨₡₩₡-₮₩ ₨₡-₠₡₦₽ -∂-₭-₥Ө₩₦ <u>₥</u>₡ ₪₡₭ ₴₦₪₥₡₡. <del>dBN ₽₿₡</del>₽₦₥₡₡-₨₡₡₦₭-₡₿₽₷₨<sub>₽</sub>₨₡₩₡<del>.₮₩₨₡₡</del> :**ր** ₯

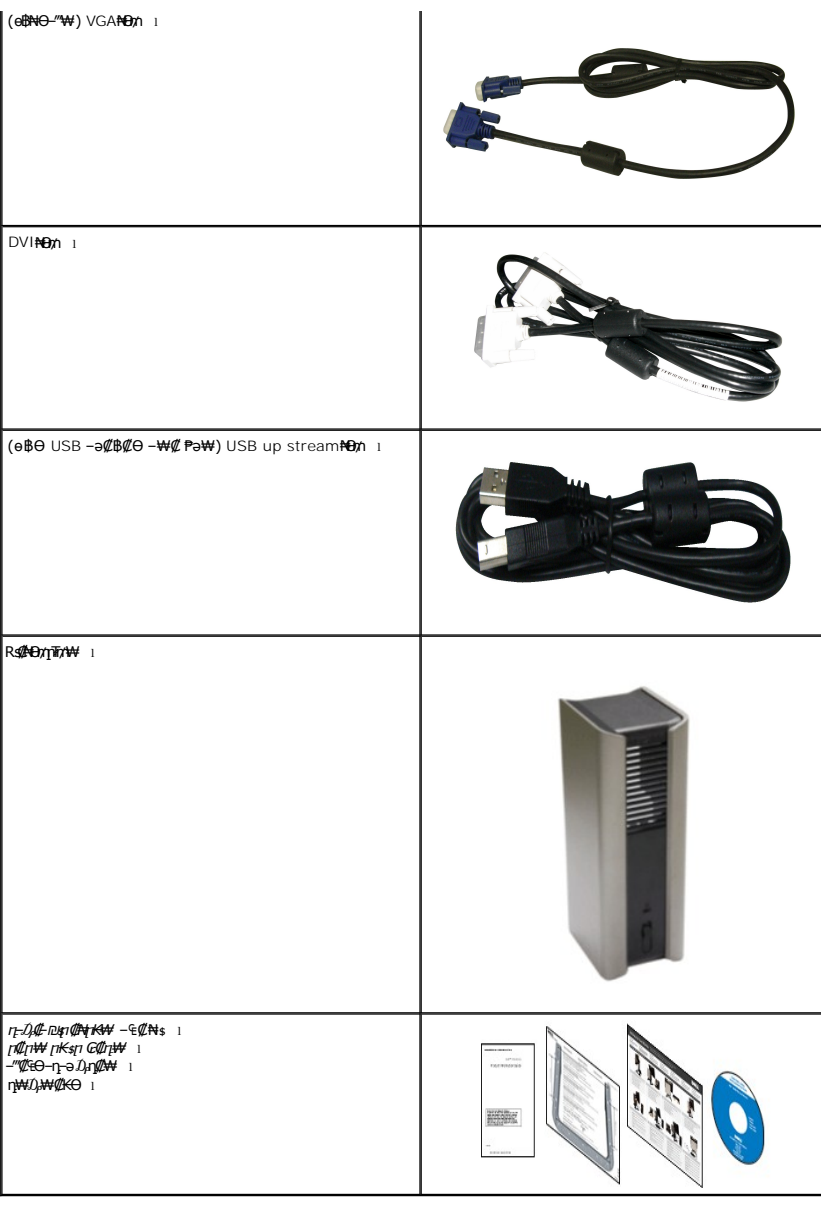

#### <span id="page-2-0"></span>**฿<del>−₩</del>ր−₭–**₥

: ‒₦₦‒₥ ө฿ր ‒₭‒₥ .ր₦₡₯₱ ր฿₡ ₠₩ ₨₯ TFT LCD ө‒฿ **1909W** ‴‒₠ ր ө฿₦

- .(₪‒₮₥₦әր ₡₱₦ դդ₩₭) (₩"₩482.6) '≡₭₡ә 19 ₦ ₡‒₦ө րө‒฿ ‴₠ ■
- . <del>₡ ₥ ₩₭ ₡₿ ₦ </del>©a<del>NW</del> ₢₮₩Ө ₥₥₡₩₪₥ ,1440x900 ₥₡₿ ₦-"
- .**դ฿₦ դ฿₩ ր**₯<del>-₭</del>₡ฦฑ ₢—ә ,րդ₡₩₯ –ә րѲ*₡₡* Ѳ฿₩₩ ր*₡₡₱*₿₱₽₩{∩ րѲ‴ ր₡₡₱₿₡––"
	- . ₡₥₭ә ր"‒" ‒ ր₡₠ր ‒₡‒ ₱ә ■
- .₨₡ ₡₩ө րӨ₥ ր ‒₭‒ ₱₦ (VESA (Video Electronics Standards Association ₡₩ә‒ ₩"₩100 րӨ₥ ր ₡‴ ₱‒ ₰₦ ₭ դ₩₯₩
	- .₥₯₩Ө ₥₡₩Ө₡₭-₩ ,"₦₯₱₥₩₥"₦<del></del>₥₡ ■
	- .₢₮₩ր₦₥₡*₡₩₡*₠₱-<del>a</del>₦-ր₦ѕm๏n₦ (OSD)₢₮₩ ₠₡₱₪—₡₥ ■
	- . ฿‒₩ դ‒₯₡ ‒ (ICM) ₨₡₯Ө฿ ₩ә ր ≡Ө‒ ,(INF) ₪ ր ₦ր₭₩ ≡Ө‒ ₨₯ ր₭₥‒ ‒ դ‒₯₡ ‒₠₡₦ ■

.Energy Star ₪ ₩ә‒ Energy Saver ₭‒₥ ■

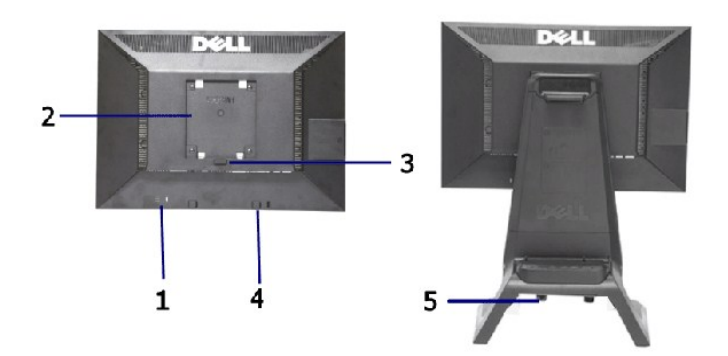

#### **₡ ‒‴ә ₠Ө₩**

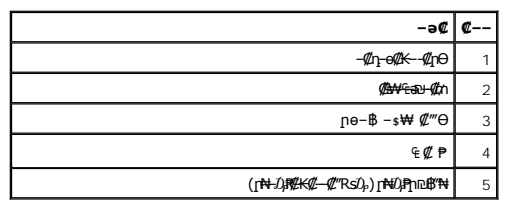

**₡₩դ ր ₦₭₱ր ‒ Ө ₡₩դ ₠Ө₩**

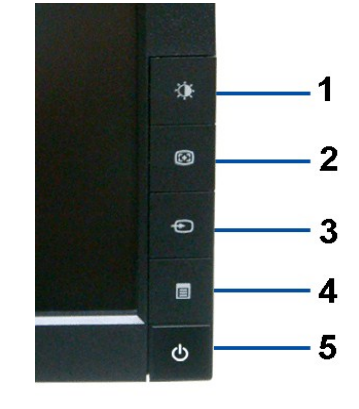

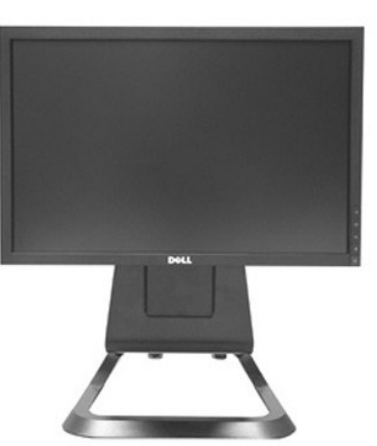

# *@NtpSBN*

## <span id="page-3-0"></span> **‒ Ө‒ ₨₡ ₦‴ ₡‒ր₡"**

.**₡₥<del>₧</del>₡**₼₦₭₥₮₡₼₥₭₥■

.**րә№ դ-160 ө8ր Rs0,** Dell OptiPlex USFF**0/"\+90 Ө№ 1** тр"–**4/0+ түж0,ж+ ■** 

.pa@K@'n@'-,Rs@MondMNGWHO.mMRs@KO+WRs@@FKin@GRsOp AIOnHOMM ■

.ր‴₠Өә ₦₡₯₭ ≡₡ ‴ ■

#### **ө฿ր դ₩₯₩ ₨₯ ₡ ‒‴ә ₠Ө₩ ₡ ‒‴ә ₠Ө₩**

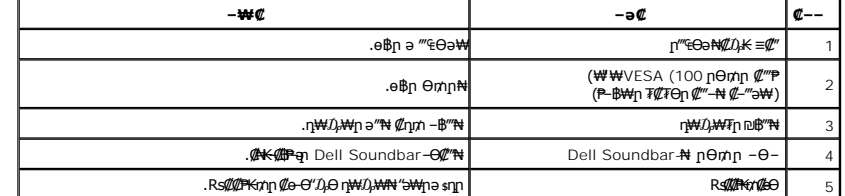

.USB-ր ә₩ ₡‴–₦ր ₥₡₩ ‴ә₦ –₱‴₭ ₡–ղ₡₮ ₱₮₩ ₨₯ դ–ѕӨ ә–₭ә ₡––ր– ր₭₡ѕր ө–₡ղ ₡–– :ր₯

#### **₡‒‒ ө‒฿**

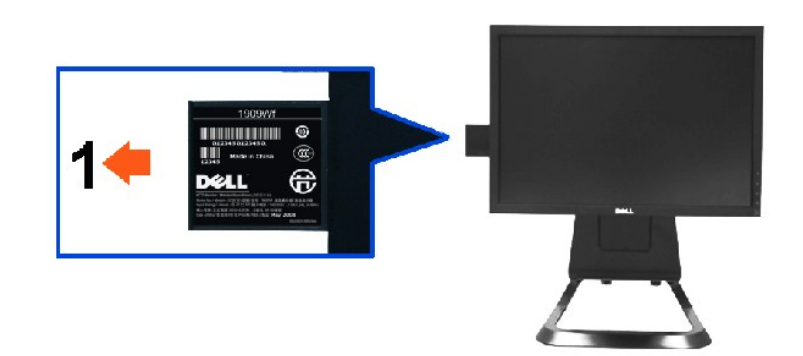

.**₡-ŋ₡₮₥₽₮₩₥₦₥₣₷₥₡₭₦₡₡₮** <del>᠐</del>᠆<sup>*₩-*₽Θ₿₩Θ₰₦₭₮₡₠₥₨₯**₢₿₥₦₡₦**₥₠<del></del></sup>

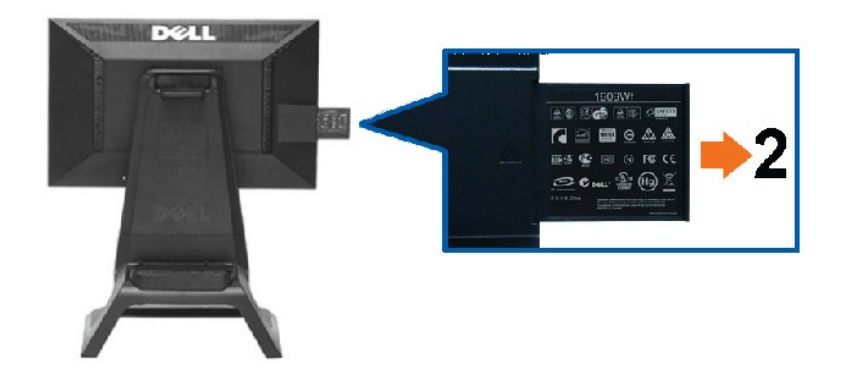

**.ր₭₡<sub>\$</sub>ฦ ₡₭<del>᠆₩</del>₡₮ә ₰-‴ә‴–₱ Ө฿₩Ө ₰₦₭ ₮₡₠₥ ₨₯ ө฿<u>ฦ</u> ₦₡-‴ә ₠Ө₩** 

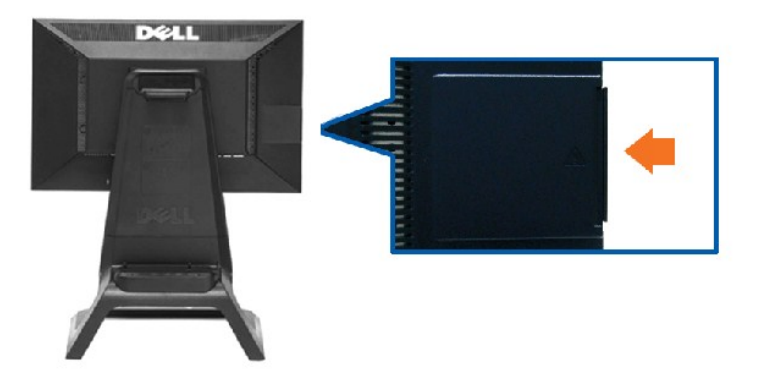

**.₡₠ ₮ә‒ ‒ө₮ Ө฿₩Ө ₰₦ ₭ ₮₡₠ ₥ ₨₯ ө฿ր ₦ ₡ ‒‴ә ₠Ө₩**

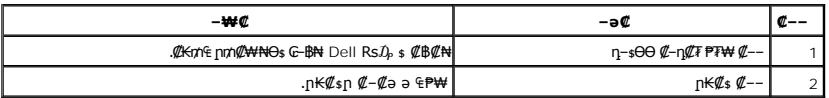

.USB-ր ә₩ ₡‴–₦ր ₥₡₩ ‴ә₦ –₱‴₭ ₡–ղ₡₮ ₱₮₩ ₨₯ դ–ѕӨ ә–₭ә ₡––ր– ր₭₡ѕր ө–₡ղ ₡–– :ր₯ր

# **п** $\mathbf{B}$  **€Ө₩**

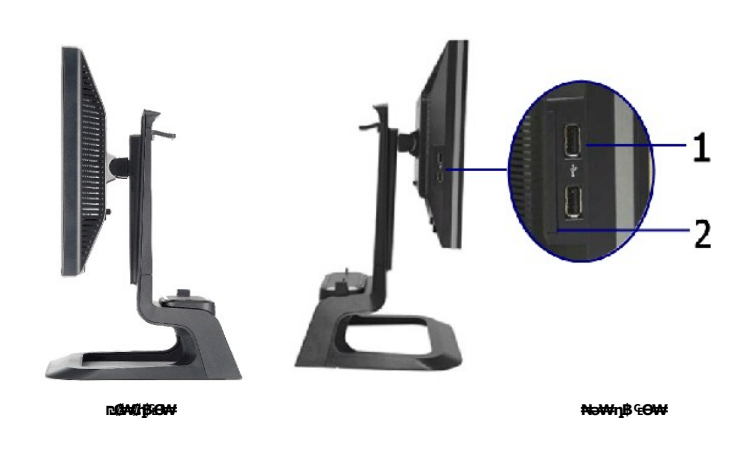

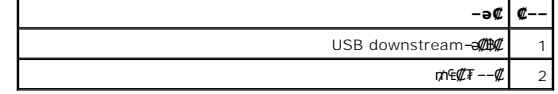

#### **₪‒ ‴ ₠Ө₩**

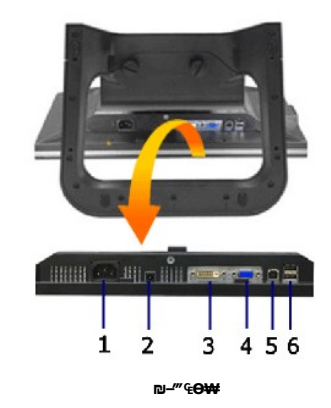

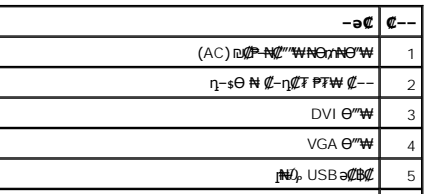

#### <span id="page-6-0"></span>**ө฿ր ₠ ₱₩**

#### **‴–**₠ ө฿ ₠Р₩

<span id="page-6-1"></span>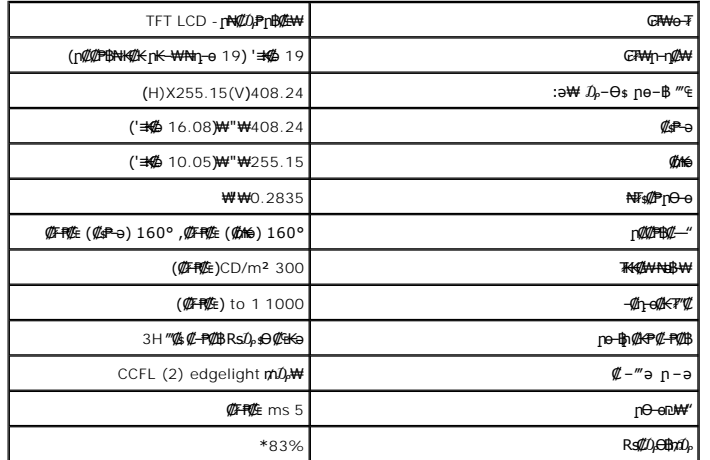

 $\lfloor$ 

.(CIE1931 (72%--(CIE1976 (83% **ps#p9pr#ss#0} ??F+O#(#F#)** 1909W **#R:#U}<del>CD</del>jn #+M;#+\*** 

#### <u> <mark>שו״ם א</mark>ח% ה-מזוה</u>

#### **‴₱₮₭**

**Dell OptiPlex™ USFF Ө ‴₩₦ Dell™ 1909W AIO ‴‒₠ ө฿**

<u>–‴₡₠Ө –ә–п</u> ●

- <u>- ₭₷₦₯ ₮₮-₭₯₥</u> (ŋ<del>Ø</del>₦ӨӨ "п ә) FCC ₡<del></del>ӨӨ₦ ₥
	- DELL ₨₯ ₡฿₡

# <span id="page-11-1"></span> **‒‴₡₠Ө ‒ә ‒ր :ր ր"ә**

<span id="page-11-0"></span>**. @knW+knT#\-o/--@NW"-KnTFN,^NWTM\pP@"NRS-eNN+NU)<sub>P</sub>D"n+U)AB-K@-BpNaRsK@aRs@Nq1KO-a-Wq10,Rs@sO0-WWZ:pp"a\_\_<mark>/\</mark>** 

. ฿‒₩ր ₢₡ դ₩Ө ₪₡₡₯ , ‒‴₡₠Ө ‒ә ‒ր ₦Ө ₦

### **‒₭ ₦₯ ₰₮‒₭ ₯դ₡₩‒ (դӨ₦Ө Ө"ր ә) FCC ₡Өө₦ ր ₯ր**

[www.dell.com\regulatory\\_compliance](http://www.dell.com/regulatory_compliance) Ө⊣กӨ – KsN – ₯₩₡n ₦₯ әѲ – Ks ₦₯ ₰₮–₭ ₯₥₡₩– FCC ₡Ѳѳ₦ ₥₯ –ә

#### **DELL ₨₯ ₡฿₡**

**. WWW-DELL-800(800-999-3355) ә‒ր Ө"ր әӨ ‒‴‒ ₦ ‒Ө₯ ₪‒₱₦₠ր ₱₮₩**

.Dell **₦₨₡<del>₿</del> ₩ր ℮ ₦₠**Ө –ә₪–Ө"n₦₯ ,<u>г</u>"₡**е₦ ₰-₿₩η ₮₱–₠**η ₦₯ ,ր₡₥ր ₡₭–Ө‴Ө ѕ ₡₿₡₦ ₨₡₠₱ր ә ә₦ ₦₥– ,₠₭₴₭₡ә₦ –Ѳ₡‴ ₢Ә ₪₡ә ₨ә**:ր₯**ฅ

 **ր₥₡₩ ₦ , ‒ ₡₥₩₦ ₯ө‒₭Ө Dell ₨₯ ₡฿₡₦ .₢ ‒"әӨ ₨₡₭₡₩" ‒₡ր₡ ә₦ ₨₡₩₡₡‒₮₩ ₨₡ ‒ ₡ ₪₥ ₡₡‒ , ฿‒₩₦‒ ≡ ә₦ ₨ә րӨ ր₭ ₩ ‒₭₡₩"ր .₪‒₱₦₠Ө‒ ₠₭ ₠₭₡әӨ ր₥₡₩ ₦‒ ‒ ₡ ₪ ₩₦ ‒₡‒ ₱ә ₱₮₩ ր₯₡฿₩ Dell : –‴–sN –@N –ә @Km**Գ

. support.dell.com Ө‒ ₥Ө Ө **.1**

- .₰դր ₡ ‴ Ө ‒"ә / ≡ ә ‴Ө ‴ ₱₭ր ₠₡ ₱ Ө ә฿₩₭ ր ә ₨րӨ ‒"әր ‒ә ≡ әր ә ₪₡₡฿ **.2**
	- .₰դր ₦ ₦ә₩ դ฿Ө ‒฿ ≡‴₦ **.3**
	- .₢₡₥ ฿₦ ₨₡ә ₩ր ր₥₡₩ ր ‒ ₡ Ө ‒ә ‒ ₡ Ө ‴Ө **.4**
		- . Dell ₨₯ ₡฿₡₦ ր‴‒₭ ₢ դ ‴Ө **.5**

[₪₥‒ ր ₰դ₦ ր "‴Ө](file:///C:/data/Monitors/1909WUSFF/he/ug/index.htm)

<u> <mark>שווא ח-ממש</mark></u>

#### ${\color{red}\mathtt{R}}$ sm₦ e฿n ₭sn

**Dell OptiPlex™ USFF Ө ‴₩₦ Dell™ 1909W AIO ‴‒₠ ө฿**

# ₠₭₠₭₡**₴₦ ŗ₡** ₦₯Ө ӛ₡₭ ™ ₦**℩** Ө º₩ –ә ₡₭″₦– ™₦℩ Ө ″₩ ₨₥ Ө ₨ә

<span id="page-12-0"></span>.₨₥₦ ₡₱ өր ₮₡₠ ₥ր ‒Ө₯ ₪‒ ‴әր ₡₱ өր ₪ րր ₦ր₭₩ ә ‒դ₡ ‒ր‒ ₨₥₦ ‒ ₡ ր ₡‒‒ ә ‒դ₡₦ ր ,**http://support.dell.com** ә₦ ‒₮₭₥₡ր .1

. **1440x900** -₦ ө฿ր ₡₡฿‒₦‒" ә ₡դөր₦ Ө‒ ‒₮₭ ,₨₡₡₱ ө ₨₡₭ րր ₭ ր ₡ ‴ә .2

–" ր₡<del>฿-₦-"</del>Ө ₢–₩₡₡₱⊌ ₪<sub>ግ</sub>г-ә ₦₯Ө₦ ₡ӆ₥ ₦ղ ₨₯ѕ –฿ ә₭ә , 1440x900 -₦<del>ր₡₿-₦ "ը</del>₡<del>]ฎr<code>NRs@N+mt</mark>/Rsmt/βaRs9 **:ր0**թը | @</del></code>

[₪₥‒ ր ₰դ₦ ր "‴Ө](file:///C:/data/Monitors/1909WUSFF/he/ug/optimal.htm)

<u> <mark>שווא ח-ממש</mark></u>

#### ${\color{red}\mathtt{R}}$ sm₦ e฿n ₭sn

**Dell OptiPlex™ USFF Ө ‴₩₦ Dell™ 1909W AIO ‴‒₠ ө฿**

# <span id="page-13-0"></span><sup>™</sup>₦<mark>ҵ฿<del>ー</del>₩ ₨₭₡ә ₡₱ѳ ₮₡₠₥ –ә ә₡₭ Ө″₩ ,₡₭″₦– Ө″₩ ₨₥-Ө ₨ә</mark>

.**₨₡₭₡₡₱ә₩** ‒ ₡₦ ր‒ րդ‒Ө₯ր ₪‴₦‒ Ө ₪₡₩₡ Ө₥₯ ₦₯ ‒฿‴₦ .1

.(Settings) **‒ դөր ₡‒‒ Ө** ‒ ‴Ө .2

. **₨դ ₩** ‒ ‴Ө .3

.('դ₥‒ NVIDIA, ATI, Intel ,ә₩ө‒դ₦) ₰դր ₦ ₪‒₡₦₯ր ‒ ₦‴Ө ‒ә ր₩ ₡₱ өր ₪ րր ₦ր₭₩ ₱₮ ә ‒ր" .4

.( [http://www.NVIDIA.com](http://www.nvidia.com/) ‒ә [http://www.ATI.com](http://www.ati.com/) ,ә₩ө‒դ₦) ₡₭₥դ₯ր ₪ րր ₦ր₭₩ ә ₡₱ өր ₮₡₠ ₥ր ₦ ₱₮ր әӨ ‒ ₱‴ ә₭ә .5

.**1440x900** -₦ ө฿ր ₡₡฿‒₦‒" ә ₡դөր₦ Ө‒ ‒₮₭ ,₨₡₡₱ өր ₨₡₭ րր ₦ր₭₩ ₭ ր ₡ ‴ә .6

1440x900 ₦ **p₡₿-₦-"Ө ₢-₩₡ ₡₱℮ ₮₡**₠₥ ₡₥ **-₦s -ə ₨₥₦ Ө‴₩**ր ₪\$₡ ₨₯ \$ <del>-</del>₿ ə₭ə ,1440x900 -**₦r@<del>₿ ₦ [</del>e@pp₦₨@₦₥₡₨₥₡**⋻₨ **:ր0<sub>₦</sub> |** 

<u> וואחיף אחלות ומום</u>

#### **ө฿ր ₦₯₱ր**

**Dell OptiPlex™ USFF Ө ‴₩₦ Dell™ 1909W AIO ‴‒₠ ө฿**

- ₡₩nsn ₦₭₱n -s00 -₩₡
- (OSD) **₢₮₩**₽ ₠₡₱<del>Ө</del> –₩₡
- (n*t* (m<sup>-</sup> Θ) [Dell Soundbar-](#page-21-0)Θ -₩<sup>α</sup>
	- peu-th ·
	- [ր₡₠րӨ ‒₩₡](#page-22-1)

#### <span id="page-14-1"></span>**₡₩դ ր ₦₭₱Ө ‒₩₡**

<span id="page-14-0"></span>.₡–₭₡₡₥₢₧₰₭₡₡₱₩₥₧₡₡₮₩₥₨₡₥₰₥₡₡₡ℳOSD)₢₮₩ ₠₡₱<sub>╷</sub>¬SQn ₪—₡₥₦ <del>-₦</del>₦₥₨₡₭₿‴₦Ө ₩₥ ₯₿–₩₥₥₭₦₯₡₡₥₽₩ ₯₥₥₦₡₥₥₦₿₧₥₠₡₡₣₦<del>₡</del>₩₥₥₡₠

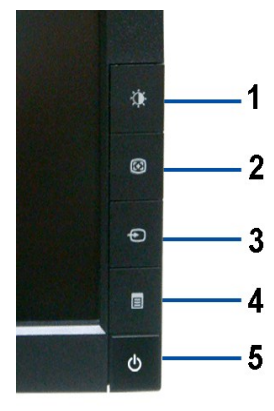

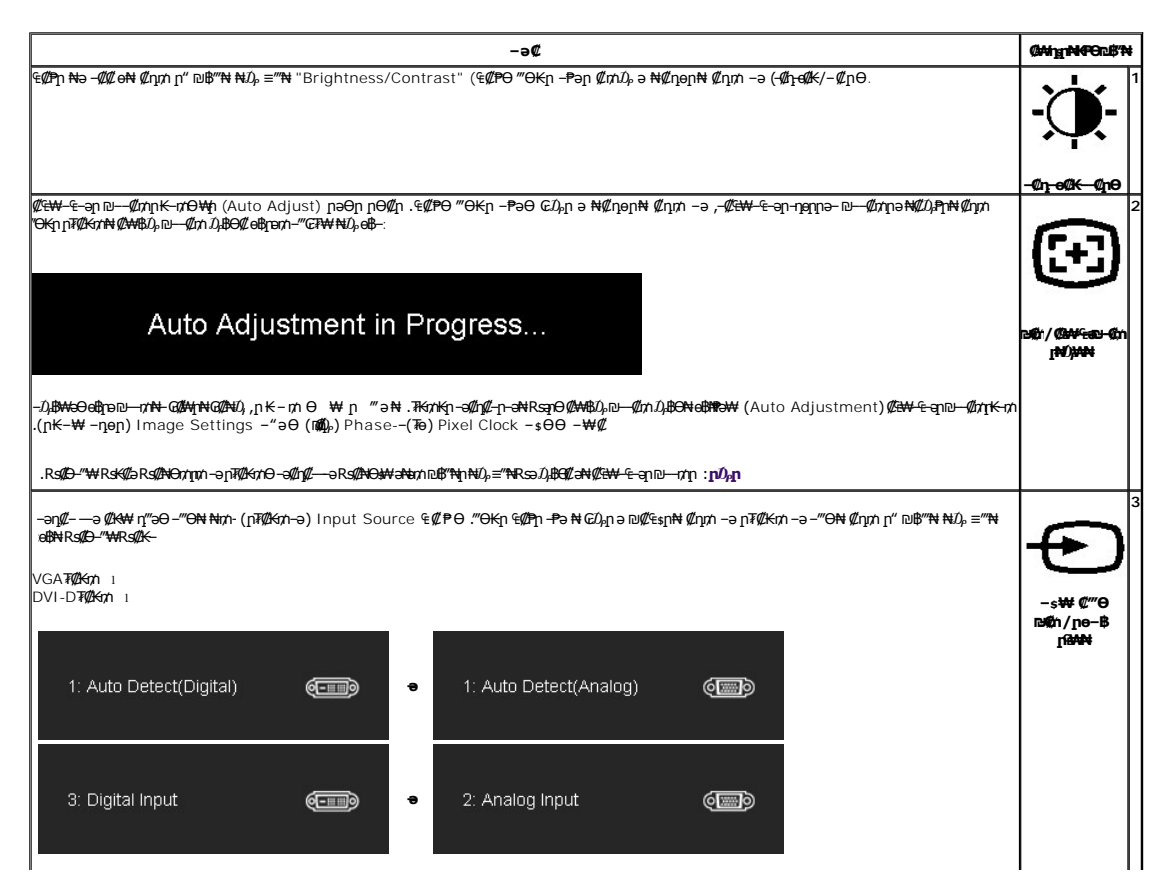

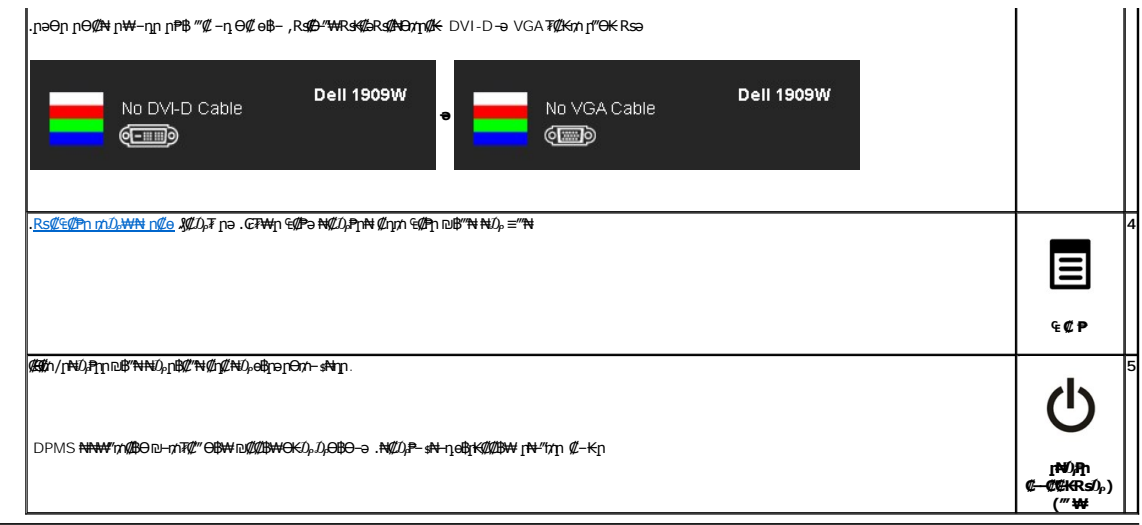

# <span id="page-15-0"></span>(OSD) GTWIN ECPO-WC

#### **Rs@@PpmDpWNNp@e**

<mark>.RsN0*,QQL CFN*4</mark>n E@Pn0, D@A4--nonnənKRsəRse-<del>N</del>AQQL RSQQ-K@n .Rs@Q-K@n-QGEHA-E-ə-NQQ e@PH 9\$-ə,‴ə E@PN+G@A4- Dun\# ‴əN+- e\$n -nen ənK Rsə:<mark>n0,n @</mark>

.₡an ₠₡₱n ə ๏₡₿n₦ ₡nn⁄i– ₢₮₩n ₠₡₱ ə ₦₡₯₱n₦ ₡nn⁄i ₠₡₱n ₪₿‴₦ ₦₯ ≡‴₦

<span id="page-15-1"></span>(VGA) Co-NKə nTCKm -əN Cə 4CP

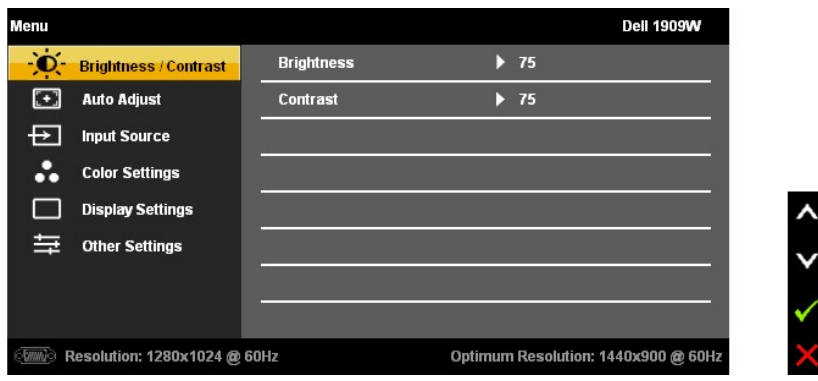

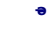

 $\lambda$ 

 $@$ Ns  $-$ O $D_p$  Co  $@$ P DVI

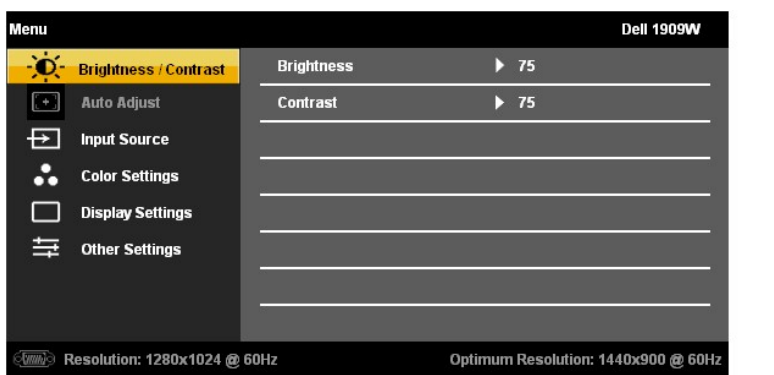

# .(VGA) ₡ө‒₦₭ә Ө‴₩Ө ‒₩₡ Ө ր₭₡₩" (₡₠₩‒₠‒ә ₪‒‒₡₥) AUTO ADJUST ր₭‒₥ ր **:ր ₯ր**

:ө฿ր –Ө₯ <del>-₭</del>₡₩″ր –₡-₱әր ₦₥ ₦ րә₦₩ ր₩₡₦Өѕ₦ ր£ฎղ₦Ӯ₴₨₡₡₯ .өդ–₡ ‴Ө₭ր – ₱әր ₨ ,₨₡₦₩₮₪₡<del>₯</del>₯₥ .-₭-ฦ m๏ฦฦ –₡-₱ә ₪₡Ө –Ө₯₦ ₡<del>դ₥</del> .өդ<del>. W</del>ր –₡-₱әր ә ₦₡₯₱ր₦ ₡դ₥ ‴ә ₨₯₱ ₠₡₱ր ₪฿‴₦ ₦₯ ≡‴₦

.₡-฿ฦ<del>₠₩₱</del>Ѳ*~‴Ѳ₦₡*ฦ₥

.₨₡₡‒฿ ր ₨₡₡‒₭₡ ր ә ₯฿Ө₦ ₡դ₥ ,₢₮₩ր ₡₡‒‒₡‴₦ ₨ә րӨ , ‒ә ≡‴₦ ₪₥₩ ‴ә₦‒ ր₦₡₦өր ₮₱₦ ‒Ө₯₦ ₡դ₥ ₠₡ ₱ ր ₪฿‴₦ ₦₯ ≡‴₦

.**₢₮₩**₥ ₠₡₱₩ ә฿₦ ₡ӆ₥ –ә ₡ә<mark>ฦ ₠₡₱₦ –"‴₦ ₡</mark>ӆ₥ (**ӷ₡₡₡/₠₡ ₱**) "Menu/Exit" – ₱әӨ ‴Ө

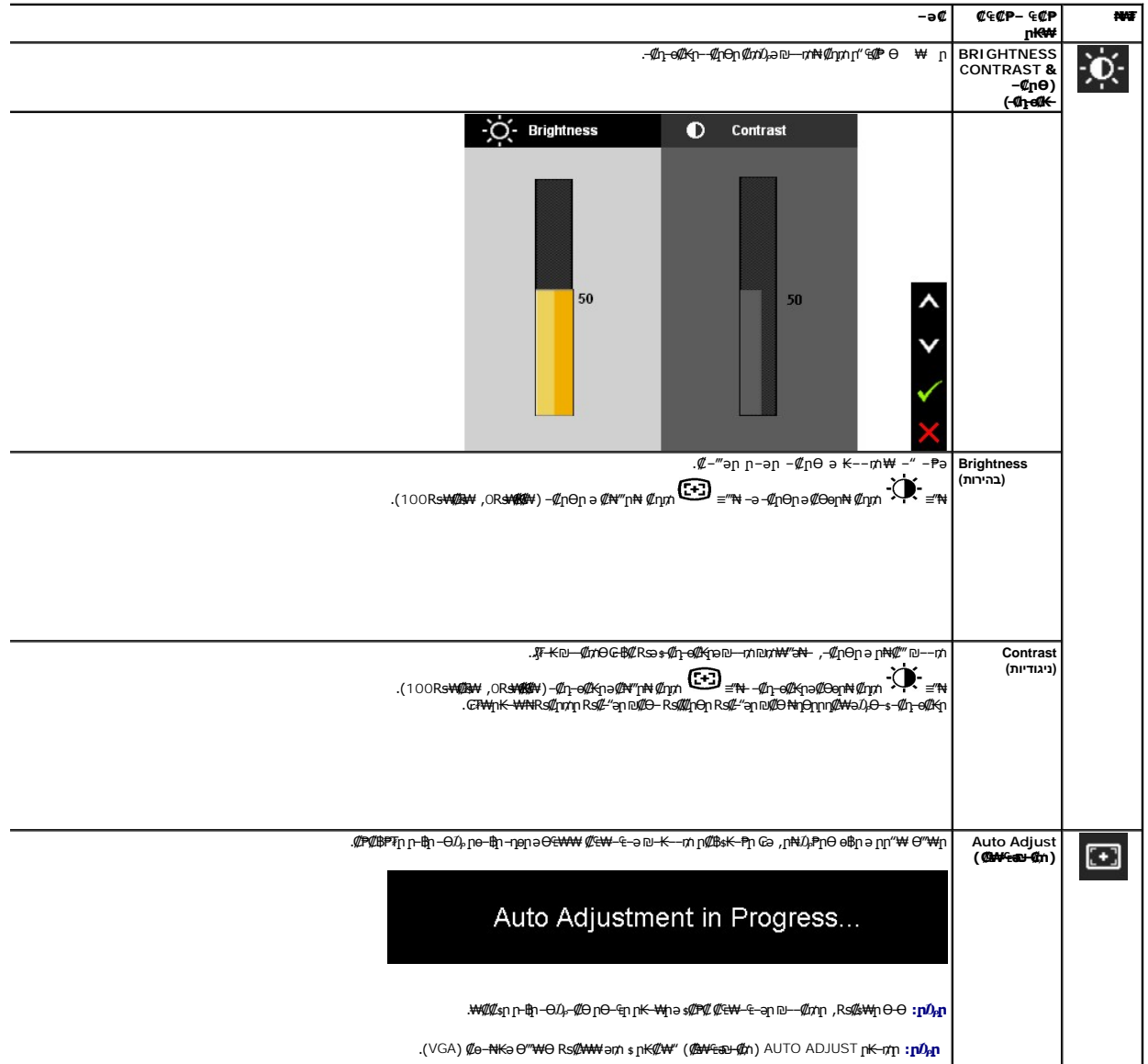

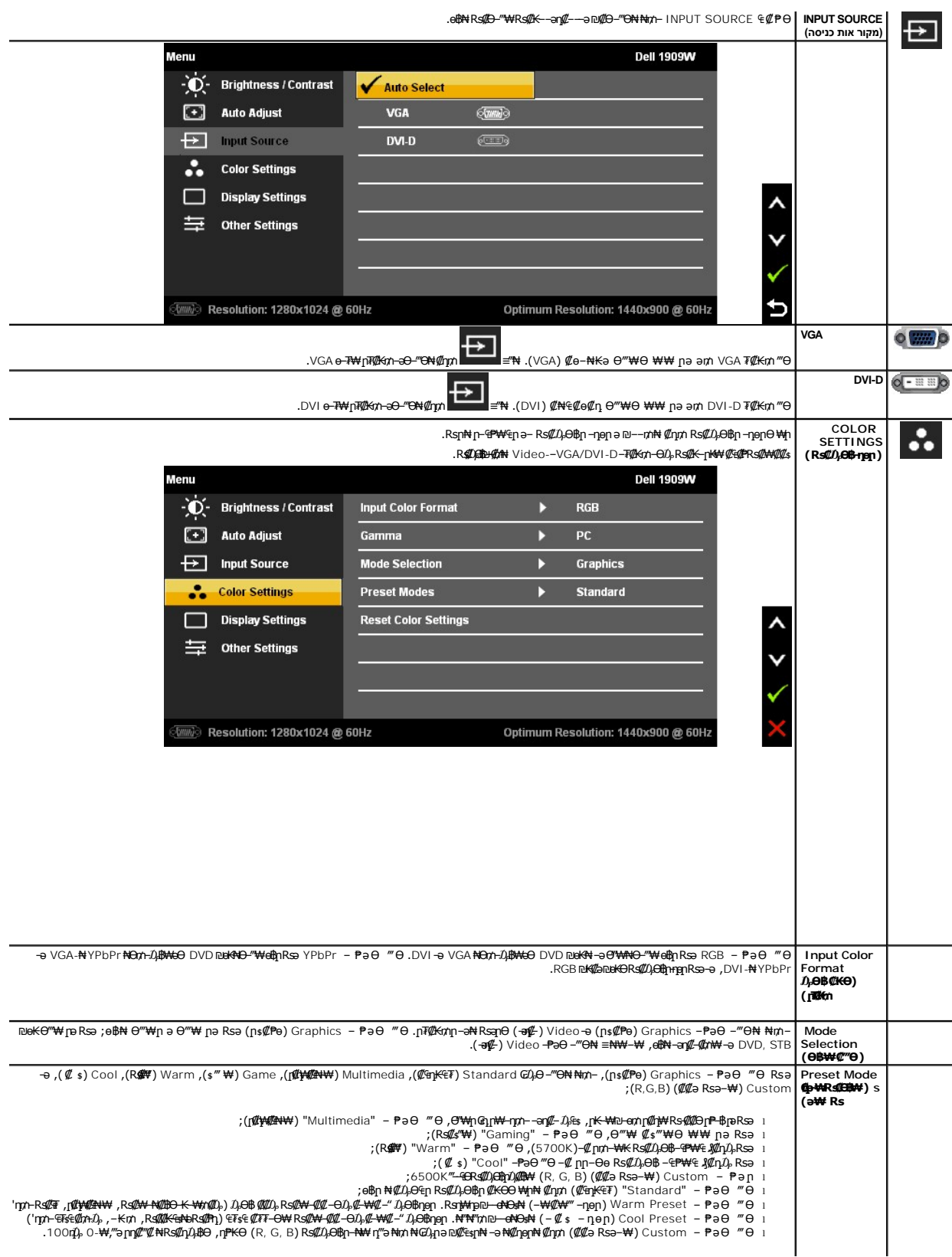

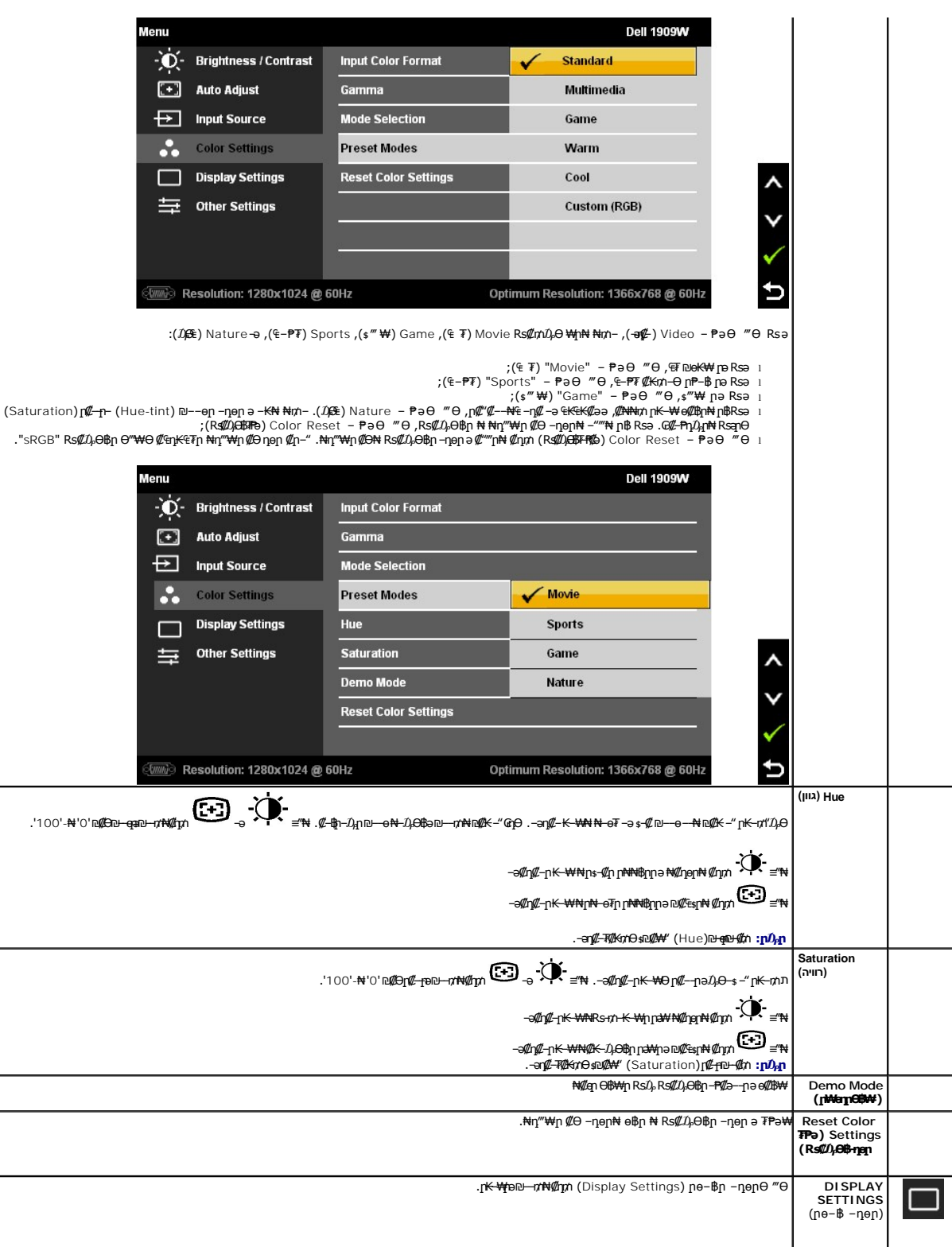

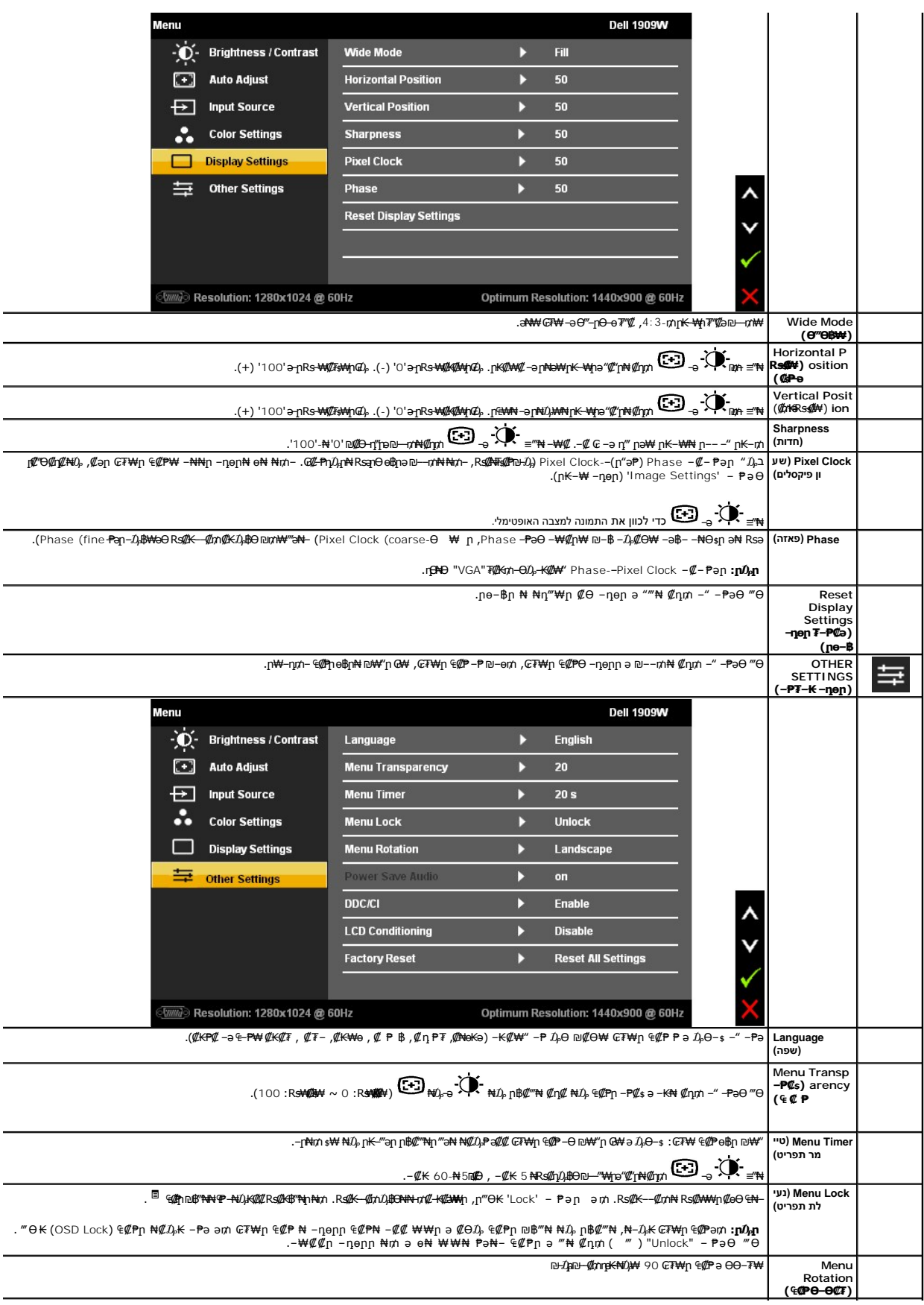

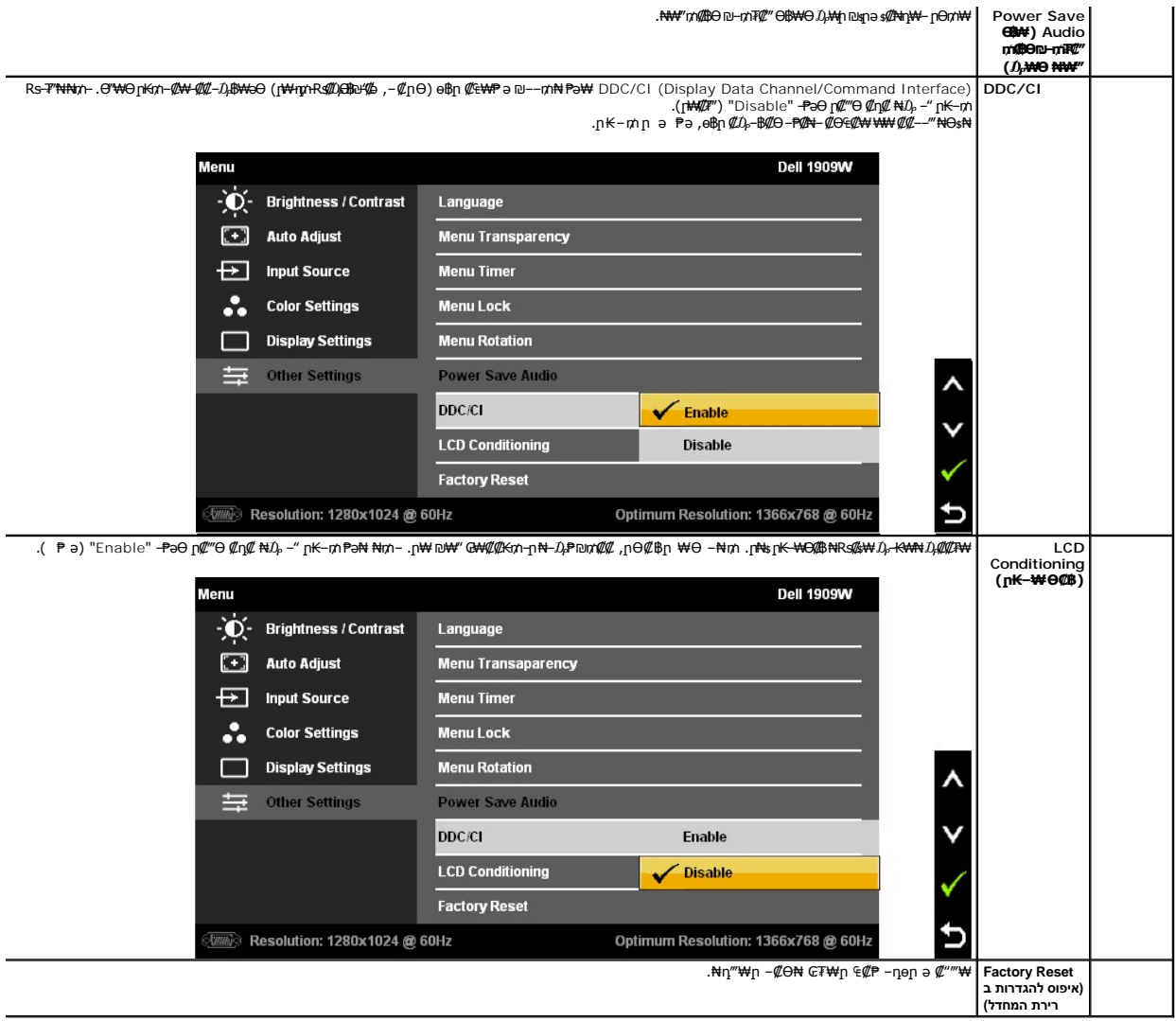

.CCFL **₡₴₦**Ѳ₦₯₡<del>Ŀ₿</del>₡₱₥₡₥₽₩<del>₢₩₠₻₦₡₥₦₡₭₯₩</del>₥<del>₭</del>₥₥

#### **₢₮₩**ր ₠**₡₱**Ө րր"ә – $D_\text{P}$ դ–ր

: րәӨր ր₯դ‒րր ө฿‒ , ₩₡‒₮₩ ր₡฿‒₦‒" Ө ₢₩‒ ‒₭₡ә ө฿ր ₨ә

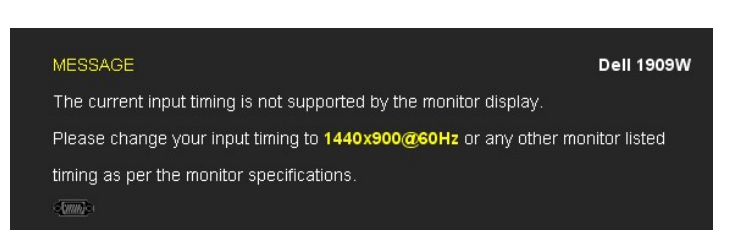

.x 900 1440 ә‒ր ≡₦₩‒₩ր Ө฿₩ր .ө฿ր ₢₩‒ ₨րӨ ₡₥₭әր‒ ₡ ₱‒әր դ ր ₡‴‒‒₠ ₦Ө ₦ [ө฿ ₠ ₱₩](file:///C:/data/Monitors/1909WUSFF/he/ug/about.htm#Specifications) ₰₡₯₮ րә .Ө ‴₩ր₩ ₯₡ө₩ ‒әր ₨₯ ₪ ₥₭ ₮ր₦ ‴₡₦฿₩ ‒₭₡ә ө฿ր

.DDC/CI <del>- Р</del>әր ₦ ₦—₠₡Ө ₡₭₱₦ ө฿– րәӨր ր $\bar{\nu}_p$ րր

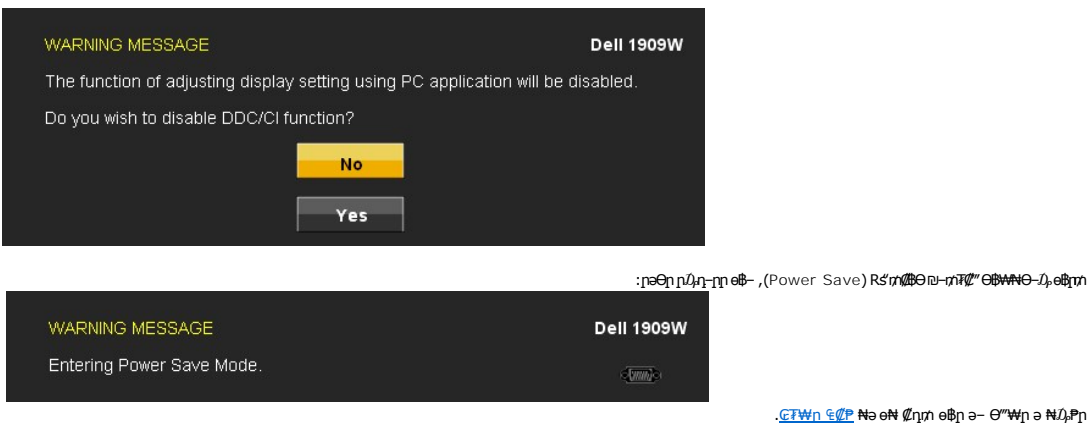

<u>₢₮₩n ₠₡₱</u> ₦ә ө₦ ₡ҧ₥ ө฿<u>n</u> ә– Ө‴₩ր ә ₦₯₱ր

:‴Ө₭ր ր₮₡₭₥Ө –₦₥ ө฿– –әӨր – $J$ ,ฦ–րր ‴ә ,ր₦ $D$ ,ҏๅп ₪฿″₦₦₠ =ๅ₦₥ ₪฿″₦₦₯ ≡″₦₨ә **VGA/DVI-D ₮₡₭₥**

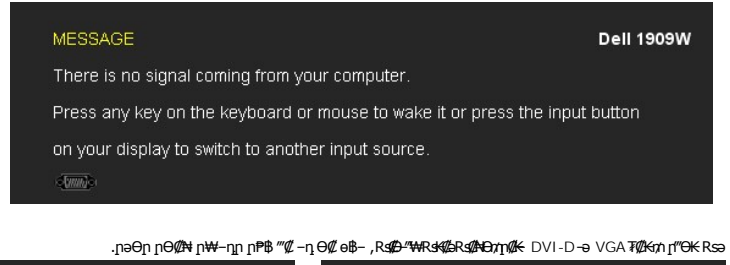

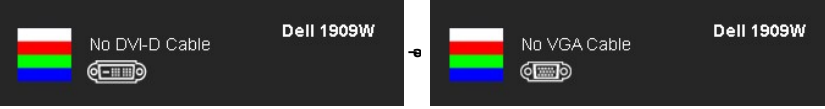

. <u>– ₦ s ₪ – ₱</u> %*₡₯*₮ nә , ₨*₡₱*₮₭₨₡<del></del>!!

#### <span id="page-21-0"></span>**(ր ₡‴Ө) Dell Soundbar-Ө ‒₩₡**

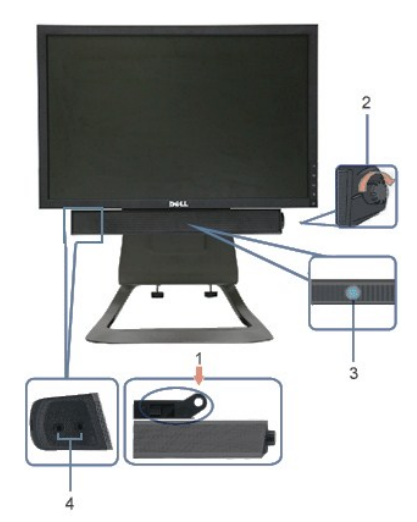

- ‒Ө₡‴ր ₪‒₭ө₭₩ **.1**
- ₦‒ ր ₩฿‒₯ / ր₦₯₱ր Ө **.2**
	- ր₦₯₱ր ‒₭ **.3**
	- ‒₡₭"‒ә₦ ₨₡₯ **.4**

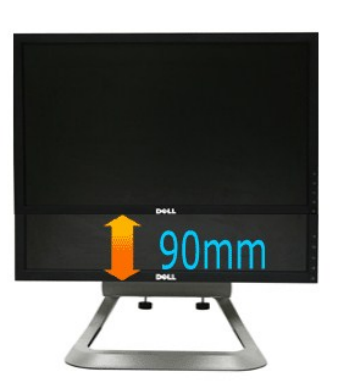

.ր₡₡₱฿ր ‒‴‒₭₦ ₩"₩90 ₡₥₭ә ₢ ә ₩ դ₩₯₩ր

<span id="page-22-0"></span>**рӨ-ө ₩әр** 

# <span id="page-22-1"></span>**ր₡₡₠րӨ ‒₩₡ ր**

. - ₡Ө ր₩₡₴₩ր ₡--"n ә ә-฿₩₦ ₡ӆ₥ ө฿n ә-₠n₦ ₪/₭ ,₡₭Ө-₩ր ₡₦өn -₯₿₩әӨ

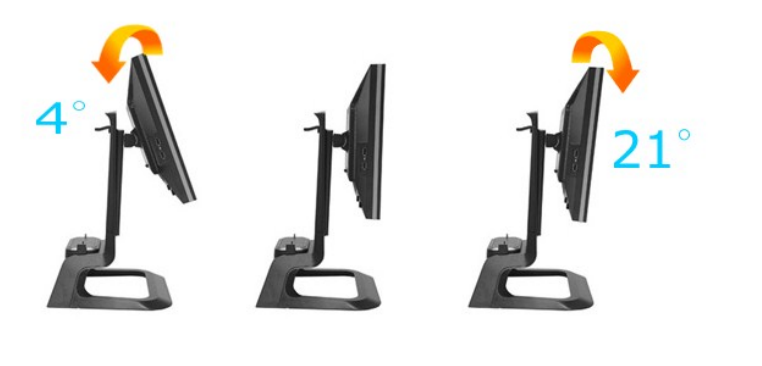

. ‒ ‴ր ₡Ө₩ ‴₦ ₭ ө฿ր ₪₩"Ө ₢ ә‒₩‒ դ ₱₭ ₮₡₮Өր **:ր ₯ր**

 $m$ mh—n  $\mathbf{\hat{x}}$ n# r  $\mathbf{\hat{y}}$ 

<u> <mark>שווא ח-ממש</mark></u>

#### ${\color{red}\mathtt{R}}$ sm₦ e฿n ₭sn

**Dell OptiPlex™ USFF Ө ‴₩₦ Dell™ 1909W AIO ‴‒₠ ө฿**

# **(₡₦₩₡₠₱‒ә)900x 1440 -₥ ր₡฿‒₦‒" ր դөր₦ ‒Ө‒ ‴ ‒ә ‒ր**

<span id="page-23-0"></span>:₨<mark>₡</mark>₯₽₡₯<del>₿</del>₡₯<del>₡</del>₡₯₽₡<mark>₻</mark>₮₡₱ X 900 1440-₦ ๏฿ฦ*₡₡*₿–₦–"ә –₡ฦ๏ฦ ,₠₱–₮*⊰₡₡*₩ ₦ ® <del>–₭-₦</del>‴ **ŗ₦**₯₱₼₥₯₦₲ ~₩₡ฦ ₪₩"Ѳ₡₢₠₡₩ **ŗ**๏–฿₦

.**₨₡₭₡₡₱ә₩** ‒ ₡₦ ր‒ րդ‒Ө₯ր ₪‴₦‒ Ө ₪₡₩₡ Ө₥₯ ₦₯ ‒฿‴₦ .1

.(Settings) **‒ դөր** ₡‒‒ Ө ‒ ‴Ө .2

.**1440X900 ₦ә ө**฿<u>ฦ*₡₡*฿-₦-"ә –ә₡Ѳ</u>ฦ– ,₦<del></del>₩Ѳ₥₯ѕ<sup>ѵ</sup>‴ҏ–ҏ฿₡"₦₡₥₡₦₯ҏ₭₡₦₡∦""ҏҏ ₦ӫ₮ә –"₡"ҏ

.**OK** ₦₯ ₪฿‴₦ .4

ր₥ դրր ₡₱₦ ‒₦₯₱‒ ,₨₡ ₩ ₩ ₨ ә ‒Ө Ө ‴₩ր ₥ ₯₩ ә ә ₩ր ր" ә ₨₡әӨր ₨₡ ₡‴ ր ₪₡Ө ր ӨӨ ‒ ‴Ө .₨₥₦ ₨₡₡₱ өր ₨₡₭ րր ₦ր₭₩ ә ₪₥դ₯₦ ₨₥₡₦₯ ₡₥ ₪₥ ₡ ,ր ₡‴Ө₦ ր₡฿₱‒ә₥ ₯₡₱‒₩ ‒₭₡ә **1440X900** ₨ә : ₱ ‒฿₩ր

**[.₠₭ ₠₭₡ә₦ ր ₡ө ₦₯Ө ә ₡₭ ™₦դ Ө ‴₩ ‒ә ₡₭‴₦‒ ™₦դ Ө ‴₩ ₨₥ ‒ Ө ₨ә](file:///C:/data/Monitors/1909WUSFF/he/ug/internet.htm) :1**

**[.™₦դ ฿‒ ₩ ₨₭₡ә ₡₱ ө ₮₡₠ ₥ ‒ә ә ₡₭ Ө ‴₩ ,₡₭‴₦‒ Ө ‴₩ ₨₥ ‒ Ө ₨ә](file:///C:/data/Monitors/1909WUSFF/he/ug/non-dell.htm) :2**

<u> שו"ח אחיף, חקושו</u>

# Dell OptiPlex™ USFF Ө УЖА Dell™ 1909W AIO <sup>"/- С</sup>Е ӨВ

#### **[₩ ₩₦ ₢₡ դ₩](file:///C:/data/Monitors/1909WUSFF/he/ug/index.htm)**

**(₡₦₩₡₠₱‒ә)900x 1440-[₥ ր₡฿‒₦‒" ր դөր₦ ‒Ө‒ ‴ ‒ә ‒ր](file:///C:/data/Monitors/1909WUSFF/he/ug/optimal.htm)**

#### **. ₩դ ‒₩ ր₯դ‒ր ә₦₦ ₡‒₭₡ ₦ ₪‒ ₭ ր" ₢₩₮₩Ө ₯դ₡₩ր . ‒ ‒₩ ‒₡‒₥"ր ₦₥ .Dell Inc 2008 ©**

. – ₮₡*ә ₡₦₥*Ө n–₮ә Dell Inc. ₦ ӨmӨ –₡ә ә₦₦ ₡n₦₥ n–฿Ө nѕ $\bar{\nu}_{\text{h}}$ n

<span id="page-24-0"></span>‒฿ әӨ ‒ә/‒ ₡ Өր ‒฿ әӨ Microsoft Corporation ₦ ₨₡₡ ‴₮₩ ₨₡₭₩₡₮ ‒ә ₨₡₩‒ ‴₮₩ ₡₭₩₡₮ ₨ր Windows ₪₥‒ Microsoft ;Dell Inc Ө‴ ₦ ₨₡₡ ‴₮₩ ₨₡₭₩₡₮ ₨ր DELL ₦ ‒ө‒₦ր‒ Dell :ր" ₠₮ ₠Ө ‒₩₡ Ө ₨₡₡ ‴₮₩ ₨₡₭₩₡₮ .ENERGY STAR ₦ ր₡ө ₭әӨ ‒₩₡ Ө ‒₦₡₯₡₦ ‒₡‴₭րӨ դ₩‒₯ ր"ր ฿‒₩ր Dell Inc ₯Ө ,ENERGY STAR ₦ ₰ ‒ ₥ .U.S. Environmental Protection Agency ₦ ₨‒ ₡ ‴₮₩ ₪₩₡₮ ә‒ր *ENERGY STAR* .. ‒₱₮‒₭

.ր₩฿₯ ր₦ ₦ ₠ ₱ ₨₡₩‒ ր ₨₡₭₩₡₮ր ‒ә ₨₡ ‴₮₩ր ₨₡₭₩₡₮ր ₦₯ ‒₦₯Ө ₦ ₪₡₡₭₯ ‒ә ր₭₯₠ ₦₥₩ ր₭฿‒‴ ₯₭₩ . ₭₡ә ₦դ .₨ր₦ ₨₡ ฿‒₩₦ ‒ә ₨ ‒₦₯Ө₦ ‒₭₯‒₠ ‒ Ө‴₦ ₮‴₡₡ ր₦ ₡դ₥ ր" ₢₩₮₩Ө ₯₡₱‒ր₦ ₨₡₡‒ ₯ ₨₡ ‴ә ₨₡₩‒ ₨₡₭₩₡₮‒ ₨₡ ‴₮₩ ₨₡₭₩₡₮

1909Wf₨өդ

Rev.A00 2008 ₠₮‒өӨә

<u> <mark>שווא ח-ממש</mark></u>

#### **ө฿ր ₭ ր**

<span id="page-25-0"></span>**Dell OptiPlex™ USFF Ө ‴₩ ‒Ө₯ ‴‒₠ ր ₢₮₩ր Dell™ 1909W AIO**

- [₮₡₮Өր ‒Ө₡‴](#page-25-1)
- <u>Ө "₩ր ₦ ө฿ր ₦ ₡- " ә դ฿Ө Rs// ₦Ө₥ ₡-Ө₡ "</u>
	- <u>Ө ₩и</u>№ Rs <mark>@ YHq WHO 200 PRS @ YHq WHO 200 PRS</mark>
		- (n <sup>2</sup> "Ө) ө В [Soundbar](#page-29-0) -Ө 2"

#### <span id="page-25-1"></span>**₮₡₮Өր ‒Ө₡‴**

:η₩*D}*₩₩ ө₿րә –Ө₡‴

- 
- .n;₩,D,₩n ₦Rs₡₡₭n ₡₩ <sub>₩</sub>₩ ₩₩ ₩D,₩n ₦Rs₡₡₭n<br>.n;₩,D,₩n ₦Rs₡₡₭n ₡₦ ө₿n ₡‴Ө ₯ ⊌₩n ⋻ –₩₡ən 2.<br>.w<del>iq ND, ₩yMD, ₩WAN</del>O
	-
- **. ‒ ‴ր ₡Ө₩ ‴₦ ₭ ө฿ր ₪₩"Ө ₢ ә‒₩‒ դ ₱₭ ₮₡₮Өր :ր ₯ր**
- **AIO [դ₩₯₩₦ ₡₭Ө ր ₢₩₮₩](file:///C:/data/Monitors/1909WUSFF/multlang/AIO%20USFF%20Stand%20Template.pdf)  ә ‒ә ,րդ‒Ө₯ ₪‴₦‒ Ө դ₩₯₩ր ә ₨ ₩₦ ₨₥₭‒฿ Ө ₨ә :ր ₯ր**

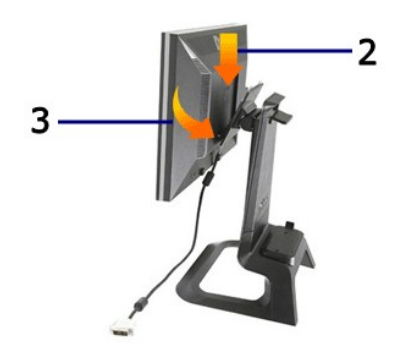

#### <span id="page-25-2"></span>**Ө ‴₩ր ₦ ‒ ө฿ր ₦ ₡ ‒‴ә դ฿Ө ₨₡₦Ө₥ ₡ ‒Ө₡‴**

.դ₩₯₩ր ₦ ₨ ₩₩Ө ₯ө‒₭ Ө ‴₩ր դ₯ ր₩₡₭₱ ‒ ‒ә ₰‒‴դ .դ₩₯₩ր ₡Өө ₦₯ Ө ‴₩ր ә ₦‴ր

![](_page_25_Picture_17.jpeg)

.դ₩₯₩₦ ‴ ₩ ₱ ₱ր ₡ө Ө ә դր .2

![](_page_26_Picture_0.jpeg)

.**e\$ ₩@h**n DVI-**n ₦Ө**mlə ₦Ө-n .Ө‴₩NI DVI-n № Өт ә Ө‴

**.ө฿₦ Ө‒‴₩ ә‒ր ₥ ө‒ ₩ DVI ₦Ө₥ :ր ₯ր**

![](_page_26_Picture_3.jpeg)

.ө฿ր ₦ ₡ ‒‴әր դ฿Ө ր ‴ ₩ ₭"ր ₦Ө₥ ә ₮₱‒ Ө ‒ ‒ә Ө‴‒ ₨₡₦Ө₥ր ր₮₥₩ ₦ ₡ ‴ Ө ‴ ₱ր ₢ դ ր ‴ ₩ ₭"ր ₦Ө₥ ә ₦Ө‒ր .4

**.**ө฿ր Rs/),դ‴@Rs#**P=™**#Rs#NӨлтү ஈл₩— өВр№№ (րNӨт:ր),ր

![](_page_26_Picture_6.jpeg)

.**ր ₡**ᢌ₭*₯₡*₩₡₥₯ —ә₰–‴դ .Ө ‴₩₦ ––ә Ө ‴ – ₨₡₦Ө₥ր ր₮₥₩ ₡‴Ө ‴₱ր ₢ҧ (Ө ᠰᠰᢩn₨₯ѕ₱–₮₩) Ө ‴₩ր ₦ ր ″′₩ ₭ ″ր ₨ә₩ ₦Ө₥ ә ₦Ө–ր .5

![](_page_27_Picture_0.jpeg)

.ө฿‒₩ ₡₱₥ Ө ‴₩₦ Ө₥₯ր‒ դ₦ ₩ ,USB-ր ₡₦Ө₥ ә Ө‴ .6

.րդ ‒ր₦ USB ₡ ₯ դ‴ә ₦₥₦ USB-ր ₦Ө₥ ₦ ₡₭ ր ր฿ ր ә Ө‴ .₨₡₦Ө₥ր ր₮₥₩ դ฿Ө ‴ ₱ր ₢ դ ր"ր ₦Ө₥ր ә ₦Ө‒ր .ө฿ր ₦ րә₦₯ր₦ ₯ ₦ (ө฿ր ₨₯ ₱‒₮₩) USB-ր ₦Ө₥ ә Ө‴ a. .Ө ‴₩Ө USB ₡ ₯ ₡₭ ₦ Ө‴‒ ₨₡₦Ө₥ր ր₮₥₩ ₡ ‴ Ө ‴ ₱ր ₢ դ դ₦ ₩ր‒ Ө₥₯ր ₡₦Ө₥ ә ₦Ө‒ր b.

#### **.Ө ‴₩ր ₦ ₡ ‒‴әր ₨₡₭₩" USB ₡ ₯ ₯Ө ә :ր ₯ր**

.₨₡₦Ө₥ր ր₮₥₩ ₭ ր ₡₭₱₦ ₨₡₦Ө₥ր ₦₥ Ө‴ .Ө ‴₩₦ ₨ ‒Ө₡‴ ₡₭₱₦ ₨₡₦Ө₥ր ր₮₥₩ ₦ ₡ ‴ Ө ‴ ₱ր ₢ դ ('‒₥‒ ₡₭‒฿₡‴ ‒₡դ‒ә , ₮₱դ₩ , ) Ө ‴₩₦ ₨₡ Ө‴ ₩ ₨₡ ‴әր ₨₡₦Ө₥ր ₦₥ ₦Ө‒ր c. .₨₡₦Ө₥ր ր₮₥₩ ₦ դ฿Ө ‴ ₱ր ₢ դ (₡₦ә₭‒₡฿₱‒ә ‒₡դ‒ә₦ Ө ‴₩₦ ր ‴ ₩ ₭"ր ,₡₦₭‒₡฿₱‒ә ‒₡դ‒ә ,‒әդ₡‒) ө฿₦ ₨₡ Ө‴ ₩ ₨₡₦Ө₥ր ₦₥ ₦Ө‒ր d.

![](_page_27_Picture_5.jpeg)

.₨₡₦Ө₥₥₮₥₦₦*₻* ₭<sub>₽</sub> .₡ѕӨ ₯ѕ₦ ₦₩‴ր ₡₦Ө₥ ә Ө‴

- 
- . RS**@N**Өтүп\#q‴ә *ֆ*ә sKN әN- "Дг" ₢– ,RS@NOmmum дли жәнәт<br>Ө "''' Көрт МӨтл һӘ сәнИт Әу "Ир N п''''' Ж қ"п N Өт ә Ө‴ с.<br>"Жә- зҰҰ ӨзӨ N Ұ<sup>шт</sup> Дз c өВл N Ө‴"Ир N п ″′'' К"п @NӨтл ә Ө″ с.
- 

![](_page_27_Picture_10.jpeg)

.Rs**@N**Əmin ր₮m₩Ө ր₩*@*}Kq^^@@nənuqn (@NaK<del>@P</del>ə).Ө

ә₩ә-րRsә .p₩₩ η ր\*k-ұң ի<del>№ № թ</del>ի գեծ Քր -е฿ր ә е№ ը–ե†ջ<br><del>W</del>ish ۱, en <u>e & -e & -e & + -</u>

![](_page_28_Picture_0.jpeg)

#### *ӨЧҢНАР В ФАОЛОВ В ЕМДИЯ В В В ФАОЛОВ В ЕМДИЯ* **В В МИНИЯ В В ЕМДИЯ В ЕМДИЯ В ЕМДИ**

- . <del>-₩</del>₡ րӨ ր៸),₭ Rsə ,₡₦₭–₡₿₱–әր ր₦₡*Д,* ₭ր ‴₠Өր ә ₮ր .1
- .‒ ‒ә ₡₮ր₦ ₡դ₥ ₨₡₦Ө₥ր ր₮₥₩ ә ₨ ր‒ ,₨₡₦Ө₥ր ր₮₥₩Ө ր₦₡₯₭ր ‒ ‴ ‒ ₱₥ ә ₨ ր .2

![](_page_28_Picture_4.jpeg)

.**⊖‴₩**ր₩ –ѕ–₡₭ ₡₭₱₦ ր ‴₩ ₭"ր ₦Ө₥ ₦₯ –‴ր –₱₥ ₦₯ ≡‴₦

![](_page_28_Picture_6.jpeg)

# <span id="page-28-0"></span>**Ө ‴₩ր₩ ₨₡₦Ө₥ր‒ ₨₡₦Ө₥ր ր₮₥₩ ₮ր**

.դ₩₯₩ր₩ ѳ₿<mark>₥¥*ѕ-₡₭Ѳ₡₡"*₩</mark> ,₡ѕ₦₯ <u>ӷ</u>Ҝѕҏ₦ VESA ₨ә–ә-ր ր" ѳ₿

.դ₩₯₩ր₩ ө฿ր ‒ ₡₭₦ ₨₡Ө₦

.դ₩₯₩ր ә ‴ ₦ ₡դ₥ դ₩₯₩ր ‒ ₱₥ ₦₯ ‒฿‴₦ 1.

![](_page_29_Picture_0.jpeg)

.₮₡₮Ө<mark>n₩ ө₿</mark>n ₡‴ ә –\$₡‴n .**ө₿**n ₢–₦ә–₮₭₥₭ VESA-n ₠₦₱₦ ₪–₡₦₯ ѕ₦‴Ө*n*₩ –₡₭–₦₡–₩₡₡ѕ .դ₩₯₩n ₡‴ ә –₩₡n 2.

![](_page_29_Picture_2.jpeg)

#### <span id="page-29-0"></span>**Dell Soundbar ‒Ө₡‴**

![](_page_29_Picture_4.jpeg)

- **. ‴ә ₪ ր ₦₥ ₨₯ soundbar ₦ ₦₩ ‴ ‒Ө₡‴Ө ₩ ր₦ ‒ ₱ә ₪₡ә :ր ₯ր**
- .ө฿ր ₡ ‴ Ө ₡ ‒‴әր ₦‴ր ₢ ә₦ ‒₡₭‒ ₦ր ₡ ₨₯ Soundbar-Ө ₨₡฿₡ ‴ր ₡₭ ‒ ₡₡ ₡դ₡ ₦₯ Soundbar-ր ә ‒ Ө‴ **.1**
	- .ր ₡ ₭Ө ‒₩‒ ₩₦ ₮₭₥₡ դ₯ ր₦ә₩ Soundbar-ր ә ‒ ₡₦‴ր **.2**
	- .ө฿ր ӨөӨ Ө‴₩ր ₦ә Soundbar-ր₩ ₦₩ ‴ր ₦Ө₥ր ә ‒ Ө‴ **.3**
	- .Ө ‴₩ր ₦ ‒ә₡դ‒әր ә₡฿₡ ₯ ₦ә Soundbar-ր₩ ‒ ₡ր ‒ә ә₠₮ ₯ ә ‒₮₡₭₥ր **.4**
		- .**դӨNӨ@NK-@UP-**ออ-ր 12V DC+ -Ө $D_P$  Soundbar ₦ ₦₩ ‴ր -Ө‴₩:**ր** $D_P$ **ր** 
			- **.Dell Soundbar-₩ ≡‒‴ ‴ә ₪ ր ₦₥ ₨₯ ₩ ր₦ ‒ ₱ә ₪₡ә :ր ₯ր**

<u> **וואן אח"ח מקום**</u>

#### **‒₡₯Ө ₪‒ ₱**

**Dell OptiPlex™ USFF Ө ‴₩₦ Dell™ 1909W AIO ‴‒₠ ө฿**

- **@WBD<sub>p</sub>ns@ne**
- $-\frac{m}{2}$
- **B-Wn N-@P@BPF-@DO**
- USB [‒Ө₡‴₦ ‒₡₱₡฿₱₮ ‒₡₯Ө](#page-33-0)
- [Dell Soundbar-](#page-33-1)Ө ДЭӨ

.<u>–‴₡₠Өn –ә–n₦</u> ₨ҙฦѲ ₦₯₱– ҙ。,ր" *₩₯*₮Ѳ ₡ᢧ₦₥ ր₦–₯₱ ₯₿<del>©</del>₦ ₦₡″₡₭₱₦ **:րn"ә** /\

#### <span id="page-31-1"></span> **₡₩฿₯ ր ₡դӨ**

<span id="page-31-0"></span>—₦–₯₱₧₦₯<del>՟</del>₿₡₱*᠆₯*₿₩₴Ө ө₿₥₦₡₩₿₯₥₻₦₯₱<sub>₧</sub>₢᠆‴₴₭₢₮₩₥₢₴₥₭₡₷₥₽₿₾₧₩₩ Ө"₩₥− ө₿₥ ₨₴₯₭₡₷₥₽₿₾₦₯<del>₧</del>₱₴<sub></sub>₼₡₥₴₥₷₼₥₽₩₣₥ ₢₣₯₠₿ : –әӨր

- 
- .1 mOng cno<del>W</del>"9 6 n@de.<br>2. Thomas Young American American American American American American American American Journey (w/1964-2014)<br>.3. gphase nofine .
	-

.ր₭๏฿– –๏Ѳҏ*‴₡ –*ҧր –Ѳ₡₩ ‴ә ,‴ѲҜҏ ҧ₮₡₭₥Ѳ **–₦₥ ,ℼ₩**₥ **.**րѕ-₡ <u>ҏ</u>₡ҏӷ₦₯₱<sub>Ⴎ</sub>Ӕ ₭*∦₦₦*₯₶₡₶₻₧₥<del></del> Ҽ₡ӔҸѸ<del>℮</del>Ҹ₯Ҽ₦₯Ҽ₦₯Ҽ<sub></sub>™₯₧₻₧

![](_page_31_Figure_15.jpeg)

. ‒"₡₭ ‒ә ₭ ₩ ‒ә₡դ₡‒ր ₦Ө₥ ә₥ ₥ ₯₩ր ₦ ₦₡ө ր₦‒₯₱ ₪₩"Ө ө฿‒₩ ‒" րӨ₡ 4.

.Ө <mark>‴₩</mark>ր ә– ө฿ր ә ѕ₦ңր ,ш<del>и\//а</del>\;–ә $M\llap{/}\gamma$ -ր № парт ө฿рә րӨт 5.

.₪₡ ө฿ր .Ө ‴₩ր ә‒ ₢₮₩ր ₮₡₠ ₥ ә ‒դӨ ,₢‒ ‴ ₪₡₡դ₯ ₢₮₩ր ₨ә

.Component-‒S-Video, Composite ‒әդ₡‒ ₡Ө฿₩Ө ր₭₡₩" ր₭₡ә ₡₩฿₯ր ր ₡դӨր ₭‒₥ **:ր ₯ր**

#### **r<del>КӨ</del>₩Ы** "Өә

.<del>.N</del>CP\\\nT@\\$m0-0^\\O\_-ә ө\$Ө-sN::K-Ө ө@^n n\-QP\nDP-ә Rsә s-n@NN\n-*"D}Ө* nKO-\O\_\"Өә@N\n ө\$N

. *₡₩฿₯ ր ₡դӨ Ө฿₩Ө* ө฿ր‒ ‒₭₩ ‒ә₡դ₡‒ր ₦Ө₥ ә₥ ₡₩₡₭₱ր ₪‒‴Өәր ә ₦₡₯₱ր₦ ₦₥‒ **:ր ₯ր**

:ր<del>КО : №</del> № ™©әր№ 0,9<del>1</del>

- .( <del>Dan/Mal/at/ (AN</del>Dan/B)/@a<del>kCPWipary</del> 1.<br>.MAMB0<sub>p</sub>ns//t**o=GBWAN-G**0y//ebbp0yn.ebbp-əe/"<del>WipOsO-a</del>/ln/2-pn//kN=monask 2.
- 
- . PəGP#4e\$DQqm .-0/K 2 QAAAN @AMqqqh¥+3Po \*\*\* nqn \*\*\* Rs@A#f"#qm s"‴qh= ="14 3.<br>. of#"pFK– G7P+4m pn=0LQQ+3−nO 4.
	- .₨<sub>¬</sub>ҧ₦ր₭₡₢₮₩₥₯₿<sub>₿</sub>₡₩ҧ₥₦₭₱Ө
		- . ‒ө₡ ‴ ә₦ ր₮₭‒ րө‒฿ ր ә ‒դӨ 6. .₪Ө₦‒ ₦‒‴₥ , ‒ ₡ ₨₡₯Ө฿Ө րө‒฿ ր ә ‒դӨ‒ 6-‒5 ₨₡Ө₦ ₦₯ ‒"‴ 7.
			-

. ₦₯ ₱₮‒₭ ₨₯₱ ≡‴₦ ,րә₡฿₡₦ .₪Ө₦ր ₢₮₩ր ₯₡₱‒₡ ә₥ ₨₡₡ ₮ ր ₡դӨր

.Ө <mark>"₩ր ә– ₢₮₩</mark>ր ₮₡₠₥ ә ѕ–ղӨ .₪₡ѕѳ₿ր ,<u>n</u>₭Ө–₩ր ₪–‴Өәր ₡₦₥Ө ₩ր ә₥ ₢₮₩Ө –ѳ₡‴ ₡₥₡" ә₦ ₨ә

#### <span id="page-31-2"></span> **‒฿‒₱₭ ‒₡₯Ө**

.₨₡₡₱ӛ<del>₣₭₱</del>-ӫ฿Ѳ*-‴₡₥-₡₯Ѳ₡Ѳ*ӫ₦₡₦₦₥₯₥₡₦₮**₥₦**₡₥₦₮₯₴₯₥₦<del>℧</del>₠₯

![](_page_31_Picture_269.jpeg)

![](_page_32_Picture_455.jpeg)

# <span id="page-32-0"></span> **฿‒₩ր ₦ ‒₡₱₡฿₱₮ ‒₡₯Ө**

![](_page_32_Picture_456.jpeg)

![](_page_33_Picture_512.jpeg)

.ր₭₡₩" ր₭₡ә **₡₠₩‒₠‒ә ₪‒‒₡₥) Auto Adjust** ր₭‒₥ ր ,DVI-D Ө฿₩Ө **:ր ₯ր**

# <span id="page-33-0"></span>**(USB (Universal Serial Bus ₩₩Ө ‒₡₱₡฿₱₮ ‒₡₯Ө**

![](_page_33_Picture_513.jpeg)

# <span id="page-33-1"></span>**Dell™ Soundbar-Ө ‒₡₯Ө**

![](_page_33_Picture_514.jpeg)